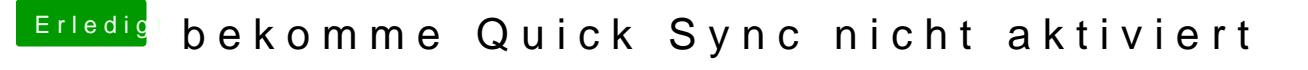

Beitrag von kaptainlu vom 29. Juni 2018, 23:18

ne dann alles gut, solange ich die power des i7 8d7a0n0k kemuotozhemnalksann schönen Abend